**BECKHOFF** New Automation Technology

Handbuch | DE

TX1200 TwinCAT 2 | PLC-Bibliothek: TcMC2Drive

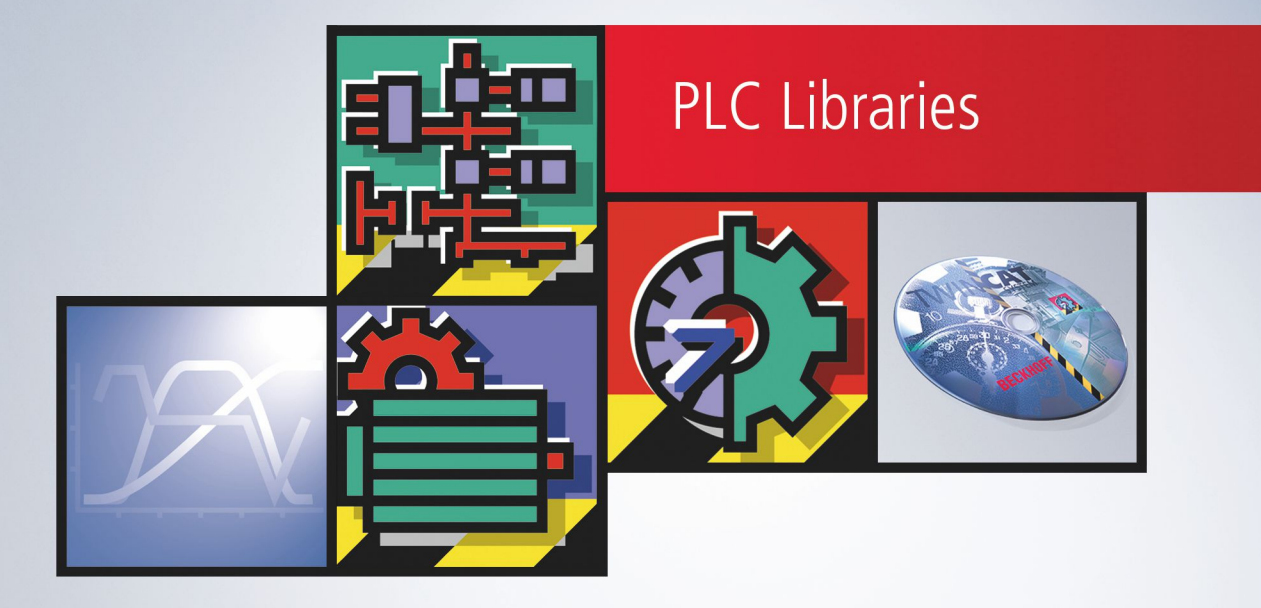

# Inhaltsverzeichnis

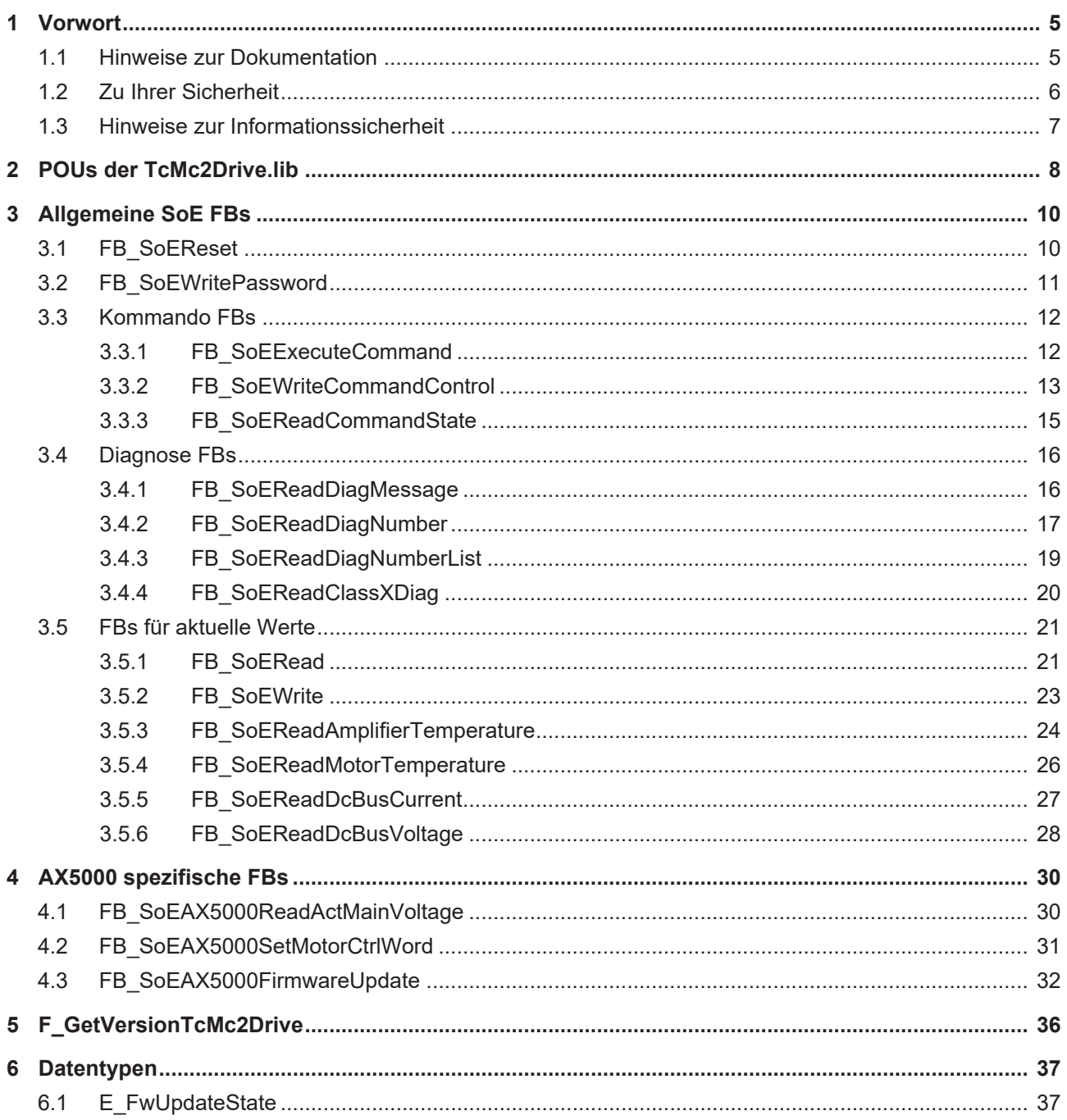

# **BECKHOFF**

# <span id="page-4-0"></span>**1 Vorwort**

## <span id="page-4-1"></span>**1.1 Hinweise zur Dokumentation**

Diese Beschreibung wendet sich ausschließlich an ausgebildetes Fachpersonal der Steuerungs- und Automatisierungstechnik, das mit den geltenden nationalen Normen vertraut ist.

Zur Installation und Inbetriebnahme der Komponenten ist die Beachtung der Dokumentation und der nachfolgenden Hinweise und Erklärungen unbedingt notwendig.

Das Fachpersonal ist verpflichtet, für jede Installation und Inbetriebnahme die zu dem betreffenden Zeitpunkt veröffentliche Dokumentation zu verwenden.

Das Fachpersonal hat sicherzustellen, dass die Anwendung bzw. der Einsatz der beschriebenen Produkte alle Sicherheitsanforderungen, einschließlich sämtlicher anwendbaren Gesetze, Vorschriften, Bestimmungen und Normen erfüllt.

#### **Disclaimer**

Diese Dokumentation wurde sorgfältig erstellt. Die beschriebenen Produkte werden jedoch ständig weiter entwickelt.

Wir behalten uns das Recht vor, die Dokumentation jederzeit und ohne Ankündigung zu überarbeiten und zu ändern.

Aus den Angaben, Abbildungen und Beschreibungen in dieser Dokumentation können keine Ansprüche auf Änderung bereits gelieferter Produkte geltend gemacht werden.

#### **Marken**

Beckhoff®, TwinCAT®, TwinCAT/BSD®, TC/BSD®, EtherCAT®, EtherCAT G®, EtherCAT G10®, EtherCAT P®, Safety over EtherCAT®, TwinSAFE®, XFC®, XTS® und XPlanar® sind eingetragene und lizenzierte Marken der Beckhoff Automation GmbH.

Die Verwendung anderer in dieser Dokumentation enthaltenen Marken oder Kennzeichen durch Dritte kann zu einer Verletzung von Rechten der Inhaber der entsprechenden Bezeichnungen führen.

#### **Patente**

Die EtherCAT-Technologie ist patentrechtlich geschützt, insbesondere durch folgende Anmeldungen und Patente:

EP1590927, EP1789857, EP1456722, EP2137893, DE102015105702 mit den entsprechenden Anmeldungen und Eintragungen in verschiedenen anderen Ländern.

## Fther**CAT.**

EtherCAT® ist eine eingetragene Marke und patentierte Technologie lizenziert durch die Beckhoff Automation GmbH, Deutschland

#### **Copyright**

© Beckhoff Automation GmbH & Co. KG, Deutschland.

Weitergabe sowie Vervielfältigung dieses Dokuments, Verwertung und Mitteilung seines Inhalts sind verboten, soweit nicht ausdrücklich gestattet.

Zuwiderhandlungen verpflichten zu Schadenersatz. Alle Rechte für den Fall der Patent-, Gebrauchsmusteroder Geschmacksmustereintragung vorbehalten.

## <span id="page-5-0"></span>**1.2 Zu Ihrer Sicherheit**

#### **Sicherheitsbestimmungen**

Lesen Sie die folgenden Erklärungen zu Ihrer Sicherheit. Beachten und befolgen Sie stets produktspezifische Sicherheitshinweise, die Sie gegebenenfalls an den entsprechenden Stellen in diesem Dokument vorfinden.

#### **Haftungsausschluss**

Die gesamten Komponenten werden je nach Anwendungsbestimmungen in bestimmten Hard- und Software-Konfigurationen ausgeliefert. Änderungen der Hard- oder Software-Konfiguration, die über die dokumentierten Möglichkeiten hinausgehen, sind unzulässig und bewirken den Haftungsausschluss der Beckhoff Automation GmbH & Co. KG.

#### **Qualifikation des Personals**

Diese Beschreibung wendet sich ausschließlich an ausgebildetes Fachpersonal der Steuerungs-, Automatisierungs- und Antriebstechnik, das mit den geltenden Normen vertraut ist.

#### **Signalwörter**

lm Folgenden werden die Signalwörter eingeordnet, die in der Dokumentation verwendet werden. Um Personen- und Sachschäden zu vermeiden, lesen und befolgen Sie die Sicherheits- und Warnhinweise.

#### **Warnungen vor Personenschäden**

#### **GEFAHR**

Es besteht eine Gefährdung mit hohem Risikograd, die den Tod oder eine schwere Verletzung zur Folge hat.

#### **WARNUNG**

Es besteht eine Gefährdung mit mittlerem Risikograd, die den Tod oder eine schwere Verletzung zur Folge haben kann.

#### **VORSICHT**

Es besteht eine Gefährdung mit geringem Risikograd, die eine mittelschwere oder leichte Verletzung zur Folge haben kann.

#### **Warnung vor Umwelt- oder Sachschäden**

*HINWEIS*

Es besteht eine mögliche Schädigung für Umwelt, Geräte oder Daten.

#### **Information zum Umgang mit dem Produkt**

Diese Information beinhaltet z. B.: Handlungsempfehlungen, Hilfestellungen oder weiterführende Informationen zum Produkt.

## <span id="page-6-0"></span>**1.3 Hinweise zur Informationssicherheit**

Die Produkte der Beckhoff Automation GmbH & Co. KG (Beckhoff) sind, sofern sie online zu erreichen sind, mit Security-Funktionen ausgestattet, die den sicheren Betrieb von Anlagen, Systemen, Maschinen und Netzwerken unterstützen. Trotz der Security-Funktionen sind die Erstellung, Implementierung und ständige Aktualisierung eines ganzheitlichen Security-Konzepts für den Betrieb notwendig, um die jeweilige Anlage, das System, die Maschine und die Netzwerke gegen Cyber-Bedrohungen zu schützen. Die von Beckhoff verkauften Produkte bilden dabei nur einen Teil des gesamtheitlichen Security-Konzepts. Der Kunde ist dafür verantwortlich, dass unbefugte Zugriffe durch Dritte auf seine Anlagen, Systeme, Maschinen und Netzwerke verhindert werden. Letztere sollten nur mit dem Unternehmensnetzwerk oder dem Internet verbunden werden, wenn entsprechende Schutzmaßnahmen eingerichtet wurden.

Zusätzlich sollten die Empfehlungen von Beckhoff zu entsprechenden Schutzmaßnahmen beachtet werden. Weiterführende Informationen über Informationssicherheit und Industrial Security finden Sie in unserem <https://www.beckhoff.de/secguide>.

Die Produkte und Lösungen von Beckhoff werden ständig weiterentwickelt. Dies betrifft auch die Security-Funktionen. Aufgrund der stetigen Weiterentwicklung empfiehlt Beckhoff ausdrücklich, die Produkte ständig auf dem aktuellen Stand zu halten und nach Bereitstellung von Updates diese auf die Produkte aufzuspielen. Die Verwendung veralteter oder nicht mehr unterstützter Produktversionen kann das Risiko von Cyber-Bedrohungen erhöhen.

Um stets über Hinweise zur Informationssicherheit zu Produkten von Beckhoff informiert zu sein, abonnieren Sie den RSS Feed unter <https://www.beckhoff.de/secinfo>.

# <span id="page-7-0"></span>**2 POUs der TcMc2Drive.lib**

In dieser Bibliothek sind Funktionen und Funktionsbausteine für SoE-Antriebe enthalten, die per MC2- Achsstruktur (AXIS\_REF) auf den Antrieb zugreifen.

Unterschiede bei der Verwendung der Drive Libs mit AX5000 und Bosch Rexroth IndraDriveCS sind zu berücksichtigen. Siehe Beispiel unten.

Die Bibliothek TcMc2Drive.lib enthält Wrapper-Bausteine um die Bausteine der TcDrive.lib.

Die TcMc2Drive.lib sollte dann verwendet werden, wenn der Antrieb über NC mit der Bibliothek TCMC2.lib verwendet wird. Hierzu wird auf den Antrieb über die MC2-Achsreferenz (AXIS\_REF) zugegriffen. Die Bausteine in der TcMc2Drive.lib ermitteln eigenständig über die NC-AchsID aus der MC2-Achsreferenz die Zugriffsdaten auf den Antrieb (NetID, Adresse und Kanalnummer). Siehe Beispiel bei den jeweiligen Funktionsbausteinen in der Dokumentation der TcMc2Drive.lib.

Um auf Parameter im Antrieb zuzugreifen, für die kein spezieller Baustein implementiert wurde, können die Bausteine FB\_SoERead und FB\_SoEWrite verwendet werden.

#### **Funktionsbausteine**

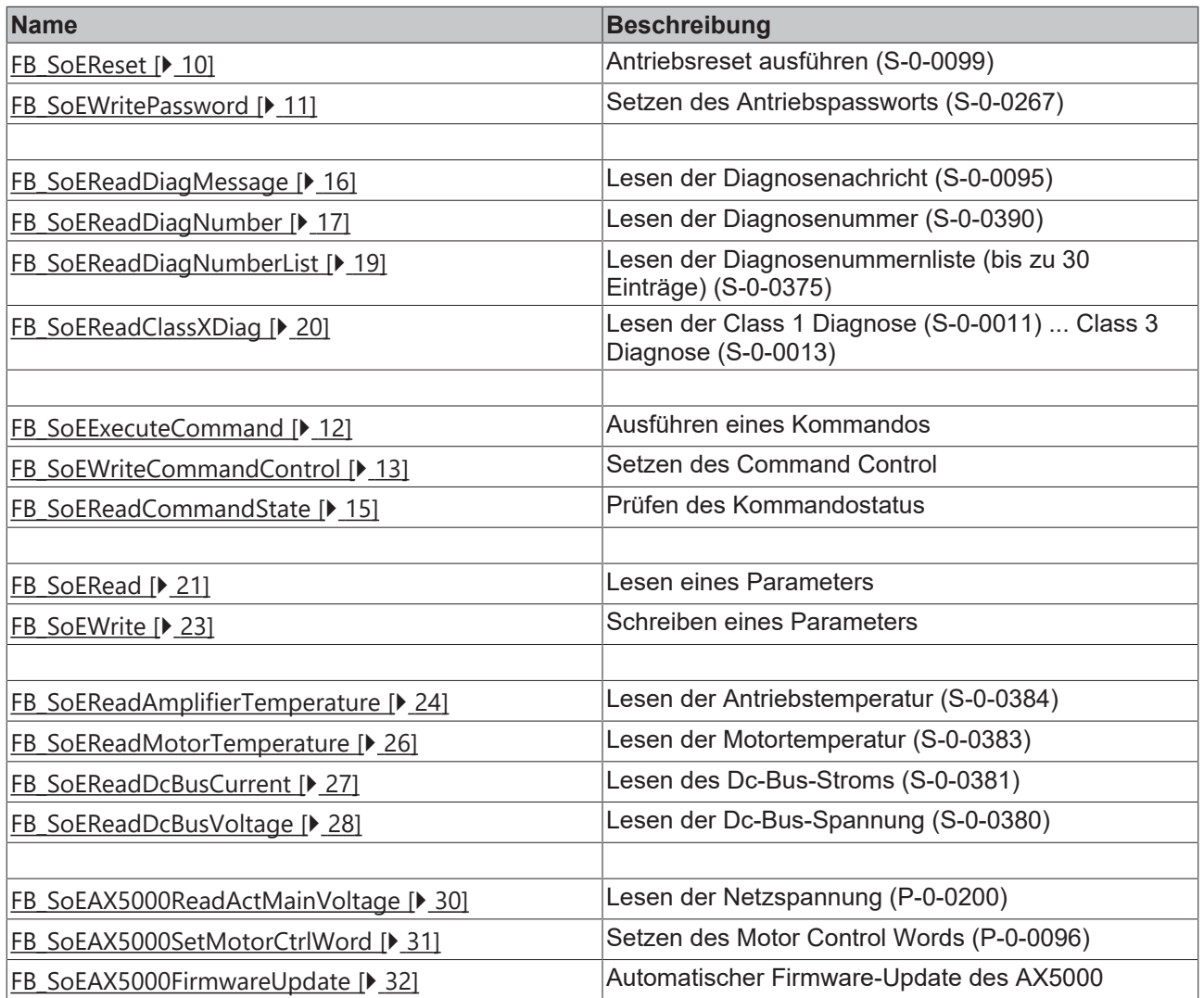

#### **Beispielprojekt und Beispielkonfiguration für AX5000-Diagnose**

Siehe [https://infosys.beckhoff.com/content/1031/tcplclibmc2\\_drive/Resources/10842618635.zip,](https://infosys.beckhoff.com/content/1031/tcplclibmc2_drive/Resources/10842618635.zip)

#### **Beispielprojekt und Beispielkonfiguration für IndraDriveCS-Diagnose**

Siehe [https://infosys.beckhoff.com/content/1031/tcplclibmc2\\_drive/Resources/10842620043.zip,](https://infosys.beckhoff.com/content/1031/tcplclibmc2_drive/Resources/10842620043.zip) [https://](https://infosys.beckhoff.com/content/1031/tcplclibmc2_drive/Resources/10842621451.zip) [infosys.beckhoff.com/content/1031/tcplclibmc2\\_drive/Resources/10842621451.zip](https://infosys.beckhoff.com/content/1031/tcplclibmc2_drive/Resources/10842621451.zip) (TcMc2Drive.lib ab  $v0.0.25$ 

#### **Voraussetzungen**

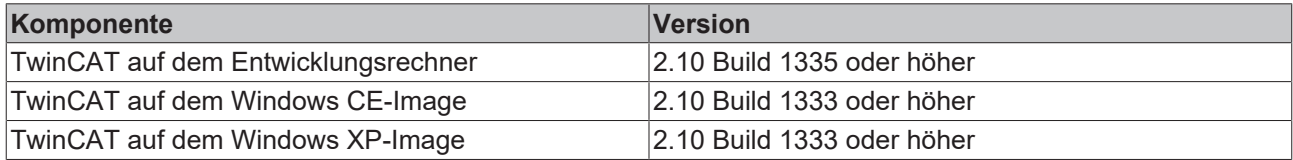

# <span id="page-9-0"></span>**3 Allgemeine SoE FBs**

# <span id="page-9-1"></span>**3.1 FB\_SoEReset**

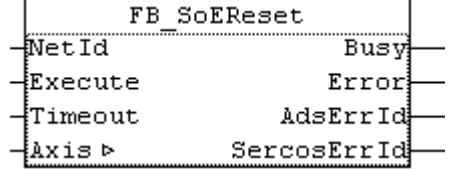

Mit dem Funktionsbaustein FB\_SoEReset kann ein Antriebsreset (S-0-0099) ausgeführt werden. Bei mehrkanaligen Geräten müssen ggf. beide Kanäle einen Reset ausführen. Die Timeoutzeit muss 10s betragen, da der Reset je nach Fehler bis zu 10s dauern kann.

Für den AX5000 muss das Flag "Wait For WcState is OK" in den Advanced EtherCAT Settings aktiviert sein.

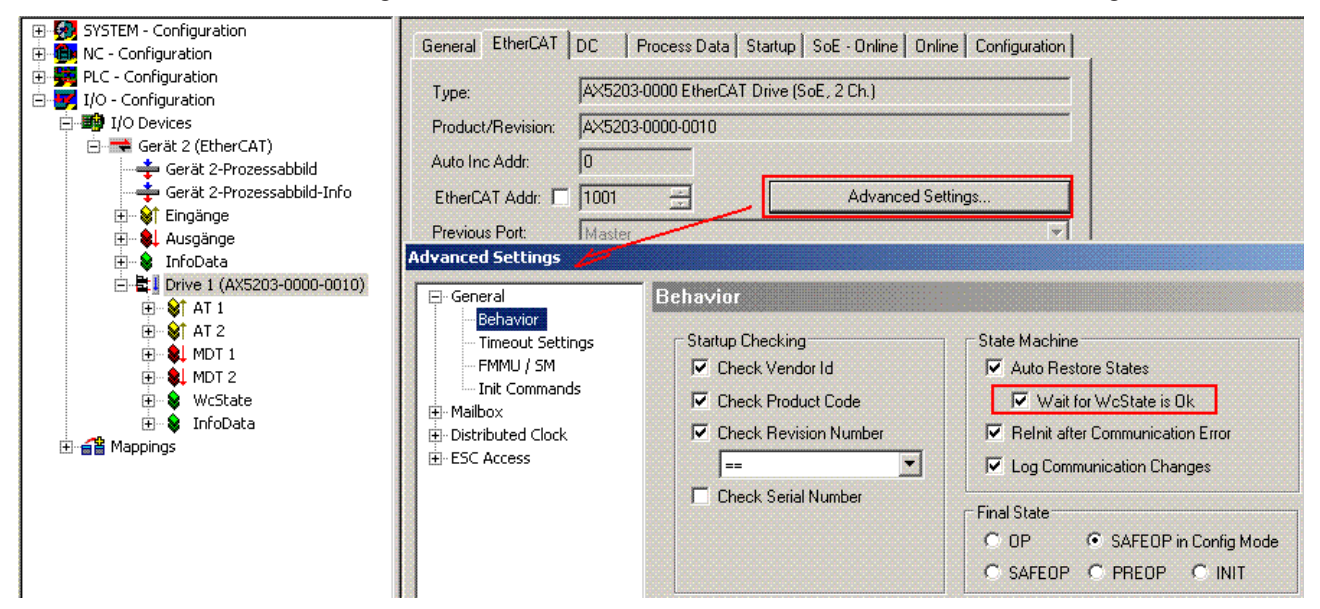

Ein NC-Reset wird nicht ausgeführt. Falls ein NC-Reset nötig ist, kann er über den MC\_Reset-Baustein aus der TcMc.lib ausgeführt werden.

#### **VAR\_INPUT**

```
VAR_INPUT
     NetId : T\_AmsNetId := ''';<br>Execute : BOOL;
     Execute
     Timeout : TIME := T#10s;
END_VAR
```
**NetId**: Ist ein String, der die [AMS-Netzwerkkennung](https://infosys.beckhoff.com/content/1031/tcadscommon/12439473419.html) des PCs enthält.

**Execute**: Über eine positive Flanke an diesem Eingang wird der Baustein aktiviert.

**Timeout**: Maximale Zeit, die bei der Ausführung des Funktionsbausteins nicht überschritten werden darf.

#### **VAR\_IN\_OUT**

```
VAR_IN_OUT
    Axis : AXIS REF; (* reference to NC axis *)
END_VAR
```
**Axis**: Achsstruktur (siehe TcMc2.lib).

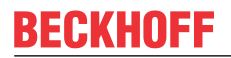

#### **VAR\_OUTPUT**

```
VAR_OUTPUT
Busy : BOOL;
Error : BOOL;
AdsErrId : UINT;
       SercosErrId : UINT;
END_VAR
```
**Busy**: Dieser Ausgang wird bei der Aktivierung des Funktionsbausteins gesetzt und bleibt gesetzt, bis eine Rückmeldung erfolgt.

**Error**: Dieser Ausgang wird, nachdem der bBusy-Ausgang zurückgesetzt wurde, gesetzt, sollte ein Fehler bei der Übertragung des Kommandos erfolgen.

**AdsErrId**: Liefert bei gesetztem Error-Ausgang den [ADS-Fehlercode](https://infosys.beckhoff.com/content/1031/tcadscommon/374277003.html) des zuletzt ausgeführten Befehles

**SercosErrId**: Liefert bei gesetztem Error-Ausgang den Sercos-Fehler des zuletzt ausgeführten Befehles

#### **Beispiel**

```
fbSoEReset : FB_SoEReset;
SoEReset : BOOL;
(\star \text{ NcA} \times \text{i} \times \star)Axis : AXIS REF;
IF SoEReset THEN
        fbSoEReset(
        Axis := Axis,
               Execute := TRUE,
         );
        IF NOT fbSoEReset.Busy THEN
                 fbSoEReset(Axis := Axis,
Execute := FALSE);
                 SoEReset := FALSE;
        END_IF
END_IF
```
## <span id="page-10-0"></span>**3.2 FB\_SoEWritePassword**

```
FB SoEWritePassword
-\overline{\text{NetId}}Busy
-Execute
                       Error
                  AdsErrId
 {Timeout
 ∤Password
                SercosErrId
 ∤Axis ⊳
```
Mit dem Funktionsbaustein FB\_SoEWritePassword kann das Antriebspasswort (S-0-0267) gesetzt werden.

#### **VAR\_INPUT**

```
VAR_INPUT
   NetId : T AmsNetId := '';
    Execute : BOOL;<br>Timeout : TIME
               : TIME := DEFAULT ADS TIMEOUT;
    Password : ST_SoE_String;
END_VAR
```
**NetId**: Ist ein String, der die AMS-Netzwerkkennung des PCs enthält.

**Execute**: Über eine positive Flanke an diesem Eingang wird der Baustein aktiviert.

**Timeout**: Maximale Zeit, die bei der Ausführung des Funktionsbausteins nicht überschritten werden darf.

**Password**: enthält das Passwort als Sercos-String

#### **VAR\_IN\_OUT**

```
VAR_IN_OUT
    Axis : AXIS REF; (* reference to NC axis *)
END_VAR
```
**Axis**: Achsstruktur (siehe TcMc2.lib).

#### **VAR\_OUTPUT**

```
VAR_OUTPUT
Busy : BOOL;
Error : BOOL;
AdsErrId : UINT;
SercosErrId : UINT;
END_VAR
```
**Busy**: Dieser Ausgang wird bei der Aktivierung des Funktionsbausteins gesetzt und bleibt gesetzt, bis eine Rückmeldung erfolgt.

**Error**: Dieser Ausgang wird, nachdem der bBusy-Ausgang zurückgesetzt wurde, gesetzt, sollte ein Fehler bei der Übertragung des Kommandos erfolgen.

**AdsErrId**: Liefert bei gesetztem Error-Ausgang den [ADS-Fehlercode](https://infosys.beckhoff.com/content/1031/tcadscommon/374277003.html) des zuletzt ausgeführten Befehles

**SercosErrId**: Liefert bei gesetztem Error-Ausgang den Sercos-Fehler des zuletzt ausgeführten Befehles

#### **Beispiel**

```
fbWritePassword : FB_SoEWritePassword;
WritePassword   : BOOL;
Password :
ST_SoE_String;
(* NcAxis *)
Axis : AXIS REF;
IF WritePassword THEN
       fbWritePassword(
      Axis := Axis,Execute := TRUE,
Timeout := DEFAULT ADS TIMEOUT,
             Password := Password
       );
       IF NOT fbWritePassword.Busy THEN
               fbWritePassword(Axis :=Axis, Execute := FALSE);
               WritePassword :=FALSE;
       END_IF
END_IF
```
### <span id="page-11-1"></span><span id="page-11-0"></span>**3.3 Kommando FBs**

### **3.3.1 FB\_SoEExecuteCommand**

```
FB SOEExecuteCommand
|NetId
                       Busy
 Idn
                      Error
HExecute
                  AdsErrId
\existsTimeout
               SercosErrId
¦Axis ⊳
```
Mit dem Funktionsbaustein FB\_SoEExecuteCommand kann ein Kommando ausgeführt werden.

#### **VAR\_INPUT**

```
VAR_INPUT
           T AmsNetId := '':Tdn : WORD:
       Execute : BOOL;
        Timeout : TIME := DEFAULT_ADS_TIMEOUT;
END_VAR
```
**NetId**: Ist ein String, der die AMS-Netzwerkkennung des PCs enthält.

**Idn**: Parameternummer, auf das sich das FB\_SoEExecuteCommand\_ByDriveRef bezieht, "P\_0\_IDN + 160" für P-0-0160

**Execute**: Über eine positive Flanke an diesem Eingang wird der Baustein aktiviert.

**Timeout**: Maximale Zeit, die bei der Ausführung des Funktionsbausteins nicht überschritten werden darf.

#### **VAR\_IN\_OUT**

```
VAR_IN_OUT
   \overline{A}xis : AXIS REF;(* reference to NC axis *)
END_VAR
```
**Axis**: Achsstruktur (siehe TcMc2.lib).

#### **VAR\_OUTPUT**

```
VAR_OUTPUT
Busy : BOOL;
Error : BOOL;
AdsErrId : UINT;
   SercosErrId : UINT;
END_VAR
```
**Busy**: Dieser Ausgang wird bei der Aktivierung des Funktionsbausteins gesetzt und bleibt gesetzt, bis eine Rückmeldung erfolgt.

**Error**: Dieser Ausgang wird, nachdem der bBusy-Ausgang zurückgesetzt wurde, gesetzt, sollte ein Fehler bei der Übertragung des Kommandos erfolgen.

**AdsErrId**: Liefert bei gesetztem Error-Ausgang den [ADS-Fehlercode](https://infosys.beckhoff.com/content/1031/tcadscommon/374277003.html) des zuletzt ausgeführten Befehles

**SercosErrId**: Liefert bei gesetztem Error-Ausgang den Sercos-Fehler des zuletzt ausgeführten Befehles

#### **Beispiel**

```
fbExecuteCommand : FB_SoEExecuteCommand;
ExecuteCommand : BOOL;
Idn : WORD;
(* NcAxis *)
               : AXIS REF;
IF ExecuteCommand THEN
    Idn := P 0 IDN + 160;
        fbExecuteCommand(
       Axis := Axis,
             Execute := TRUE,
       Timeout := DEFAULT_ADS_TIMEOUT,
       Idn     := Idn,
       );
        IF NOT fbExecuteCommand.Busy THEN
                fbExecuteCommand(Axis :=Axis, Execute := FALSE);
                ExecuteCommand := FALSE;
       END_IF
END_IF
```
### <span id="page-12-0"></span>**3.3.2 FB\_SoEWriteCommandControl**

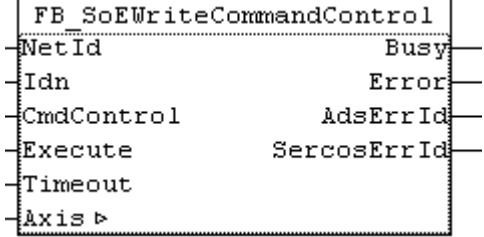

Mit dem Funktionsbaustein FB\_SoEWriteCommandControl kann ein Kommando vorbeireitet, gestartet oder abgebrochen werden.

# REAKH

#### **VAR\_INPUT**

```
VAR_INPUT
NetId : T AmsNetId := '';
Idn : WORD;
   CmdControl : E_SoE_CmdControl;
Execute : BOOL;
Timeout : TIME := DEFAULT ADS TIMEOUT;
END_VAR
```
**NetId**: Ist ein String, der die AMS-Netzwerkkennung des PCs enthält.

**Idn**: Parameternummer, auf das sich das FB\_SoEWriteCommandControl\_ByDriveRef bezieht, z.B. "P\_0\_IDN + 160" für P-0-0160

**CmdControl**: Gibt an, ob das vorbereitet (eSoE\_CmdControl\_Set := 1), ausgeführt (eSoE\_CmdControl\_SetAndEnable := 3) oder abgebrochen (eSoE\_CmdControl\_Cancel := 0) werden soll

**Execute**: Über eine positive Flanke an diesem Eingang wird der Baustein aktiviert.

**Timeout**: Maximale Zeit, die bei der Ausführung des Funktionsbausteins nicht überschritten werden darf.

#### **VAR\_IN\_OUT**

```
VAR_IN_OUT
    \overline{\phantom{a}} Axis : AXIS REF; (* reference to NC axis *)
END_VAR
```
**Axis**: Achsstruktur (siehe TcMc2.lib).

#### **VAR\_OUTPUT**

```
VAR_OUTPUT
            : BOOL;
Error : BOOL;
AdsErrId : UINT;
       SercosErrId : UINT;
END_VAR
```
**Busy**: Dieser Ausgang wird bei der Aktivierung des Funktionsbausteins gesetzt und bleibt gesetzt, bis eine Rückmeldung erfolgt.

**Error**: Dieser Ausgang wird, nachdem der bBusy-Ausgang zurückgesetzt wurde, gesetzt, sollte ein Fehler bei der Übertragung des Kommandos erfolgen.

**AdsErrId**: Liefert bei gesetztem Error-Ausgang den [ADS-Fehlercode](https://infosys.beckhoff.com/content/1031/tcadscommon/374277003.html) des zuletzt ausgeführten Befehles

**SercosErrId**: Liefert bei gesetztem Error-Ausgang den Sercos-Fehler des zuletzt ausgeführten Befehles

```
fbWriteCommandControl :FB_SoEWriteCommandControl;
WriteCommandControl   : BOOL;
Idn : WORD:
CmdControl : E_SoE_CmdControl;
(* NcAxis *)
Axis : AXIS REF;
IF WriteCommandControl THEN
   Idn := P 0 IDN + 160;
   fbWriteCommandControl(<br>Axis := Axis,
Axis := Axis,
Execute := TRUE,
Timeout := DEFAULT ADS TIMEOUT,
Idn := Idn,
      CmdControl := CmdControl
       );
       IF NOT fbWriteCommandControl.Busy THEN
             fbWriteCommandControl(Axis := Axis, Execute := FALSE);
            WriteCommandControl := FALSE;
       END_IF
END_IF
```
## **BECKHOFF**

### <span id="page-14-0"></span>**3.3.3 FB\_SoEReadCommandState**

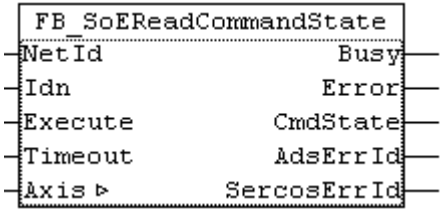

Mit dem Funktionsbaustein FB\_SoEReadCommandState kann die Kommandoausführung überprüft werden.

#### **VAR\_INPUT**

```
VAR_INPUT
   NetId : T_AmsNetId := '';
    Idn : WORD;
        Execute : BOOL;
        Timeout : TIME := DEFAULT_ADS_TIMEOUT;
END_VAR
```
**NetId**: Ist ein String, der die AMS-Netzwerkkennung des PCs enthält.

**Idn**: Parameternummer, auf das sich das FB\_SoEReadCommandState\_ByDriveRef bezieht, z.B. "P\_0\_IDN + 160" für P-0-0160

**Execute**: Über eine positive Flanke an diesem Eingang wird der Baustein aktiviert.

**Timeout**: Maximale Zeit, die bei der Ausführung des Funktionsbausteins nicht überschritten werden darf.

#### **VAR\_IN\_OUT**

```
VAR_IN_OUT
    \overline{A}xis : AXIS REF; (* reference to NC axis *)
END_VAR
```
**Axis**: Achsstruktur (siehe TcMc2.lib).

#### **VAR\_OUTPUT**

```
VAR_OUTPUT
         : BOOL;
Error : BOOL;
CmdState : E SoE CmdState;
AdsErrId : UINT;
       SercosErrId : UINT;
END_VAR
```
**Busy**: Dieser Ausgang wird bei der Aktivierung des Funktionsbausteins gesetzt und bleibt gesetzt, bis eine Rückmeldung erfolgt.

**Error**: Dieser Ausgang wird, nachdem der bBusy-Ausgang zurückgesetzt wurde, gesetzt, sollte ein Fehler bei der Übertragung des Kommandos erfolgen.

**AdsErrId**: Liefert bei gesetztem Error-Ausgang den [ADS-Fehlercode](https://infosys.beckhoff.com/content/1031/tcadscommon/374277003.html) des zuletzt ausgeführten Befehles

**SercosErrId**: Liefert bei gesetztem Error-Ausgang den Sercos-Fehler des zuletzt ausgeführten Befehles

**Attribute**: Liefert das Attribut des Sercos-Parameters.

**CmdState**: Liefert den Kommandostatus

```
eSoE_CmdState_NotSet =
0               
- kein Kommando aktiv
   eSoE CmdState Set =
1                  
- Kommando gesetzt (vorbereitet) aber (noch) nicht ausgeführt
eSoE_CmdState_Executed =
2             
- Kommando wurde ausgeführt
```
# **RECKHO**

```
eSoE_CmdState_SetEnabledExecuted =<br>3 - Kommando gesetzt (vorbereitet)
    - Kommando gesetzt (vorbereitet) und
ausgeführt
eSoE_CmdState_SetAndInterrupted =<br>5 - Kommando wurde gesetzt aber
     5     - Kommando wurde gesetzt aber
unterbrochen
    eSoE CmdState SetEnabledNotExecuted = 7 -
Kommandoausführung ist noch aktiv
        eSoE_CmdState_Error =
15               
- Fehler bei der Kommandoausführung, es wurde in den Fehlerstate
gewechselt
```
#### **Beispiel**

```
fbReadCommandState : FB_SoEReadCommandState;
ReadCommandState : BOOL;
Idn : WORD;
CmdState : E SoE CmdState;
(* NcAxis *)
Axis : AXIS REF;
IF ReadCommandState THEN
   Idn := P 0 IDN + 160;
       fbReadCommandState(
      Axis := Axis,
Execute := TRUE,
Timeout := DEFAULT ADS TIMEOUT,
Idn := Idn,
            CmdState =>CmdState
       );
       IF NOT fbReadCommandState.Busy THEN
               fbReadCommandState(Axis:= Axis, Execute := FALSE);
               ReadCommandState := FALSE;
       END_IF
END_IF
```
## <span id="page-15-1"></span><span id="page-15-0"></span>**3.4 Diagnose FBs**

### **3.4.1 FB\_SoEReadDiagMessage**

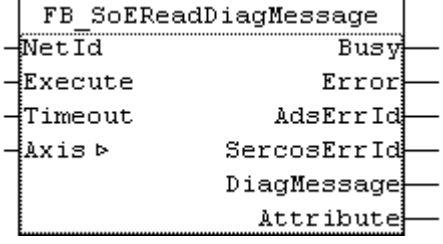

Mit dem Funktionsbaustein FB\_SoEReadDiagMessage kann die Diagnosenachricht als Sercos-String (S-0-0095) ausgelesen werden.

#### **VAR\_INPUT**

```
VAR_INPUT
            : T_AmsNetId : = '';
        Execute : BOOL;
        Timeout : TIME := DEFAULT_ADS_TIMEOUT;
END_VAR
```
**NetId**: Ist ein String, der die AMS-Netzwerkkennung des PCs enthält.

**Execute**: Über eine positive Flanke an diesem Eingang wird der Baustein aktiviert.

**Timeout**: Maximale Zeit, die bei der Ausführung des Funktionsbausteins nicht überschritten werden darf.

## **RECKHOFF**

#### **VAR\_IN\_OUT**

```
VAR_IN_OUT
    Axis : AXIS REF; (* reference to NC axis *)
END_VAR
```
**Axis**: Achsstruktur (siehe TcMc2.lib).

#### **VAR\_OUTPUT**

```
VAR_OUTPUT
Busy : BOOL;
Error : BOOL;
AdsErrId : UINT;
       SercosErrId : UINT;
   DiagMessage : ST_SoE_String;
       wAttribute  : DWORD;
END_VAR
```
**Busy**: Dieser Ausgang wird bei der Aktivierung des Funktionsbausteins gesetzt und bleibt gesetzt, bis eine Rückmeldung erfolgt.

**Error**: Dieser Ausgang wird, nachdem der bBusy-Ausgang zurückgesetzt wurde, gesetzt, sollte ein Fehler bei der Übertragung des Kommandos erfolgen.

**AdsErrId**: Liefert bei gesetztem Error-Ausgang den [ADS-Fehlercode](https://infosys.beckhoff.com/content/1031/tcadscommon/374277003.html) des zuletzt ausgeführten Befehles

**SercosErrId**: Liefert bei gesetztem Error-Ausgang den Sercos-Fehler des zuletzt ausgeführten Befehles

**Attribute**: Liefert das Attribut des Sercos-Parameters.

**DiagMessage**: Liefert die Diagnosenachricht.

#### **Beispiel**

```
fbDiagMessage : FB_SoEReadDiagMessage;
bDiagMessage  : BOOL;
DiagMessage : ST SoE String;
(* NcAxis *)
              : AXIS REF;
IF bDiagMessage THEN
        fbDiagMessage(
       Axis := Axis,
        Execute := TRUE,
                Timeout := DEFAULT_ADS_TIMEOUT,
                DiagMessage=> DiagMessage
        );
        IF NOT fbDiagMessage.Busy THEN
                fbDiagMessage(Axis := Axis, Execute := FALSE);
                bDiagMessage := FALSE;
        END_IF
END_IF
```
### <span id="page-16-0"></span>**3.4.2 FB\_SoEReadDiagNumber**

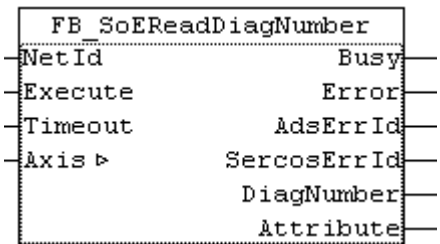

Mit dem Funktionsbaustein FB\_SoEReadDiagNumber kann die aktuelle Diagnosenummer als UDINT (S-0-0390) ausgelesen werden.

# REAL

#### **VAR\_INPUT**

```
VAR_INPUT
   NetId : T AmsNetId := '';
        Execute : BOOL; 
        Timeout : TIME := DEFAULT_ADS_TIMEOUT;
END_VAR
```
**NetId**: Ist ein String, der die AMS-Netzwerkkennung des PCs enthält.

**Execute**: Über eine positive Flanke an diesem Eingang wird der Baustein aktiviert.

**Timeout**: Maximale Zeit, die bei der Ausführung des Funktionsbausteins nicht überschritten werden darf.

#### **VAR\_IN\_OUT**

```
VAR_IN_OUT
    Axis : AXIS REF; (* reference to NC axis *)
END_VAR
```
**Axis**: Achsstruktur (siehe TcMc2.lib).

#### **VAR\_OUTPUT**

```
VAR_OUTPUT
Busy : BOOL;
Error : BOOL;
AdsErrId : UINT;
       SercosErrId : UINT;
       DiagNumber  : UDINT;
   Attribute : DWORD;
END_VAR
```
**Busy**: Dieser Ausgang wird bei der Aktivierung des Funktionsbausteins gesetzt und bleibt gesetzt, bis eine Rückmeldung erfolgt.

**Error**: Dieser Ausgang wird, nachdem der bBusy-Ausgang zurückgesetzt wurde, gesetzt, sollte ein Fehler bei der Übertragung des Kommandos erfolgen.

**AdsErrId**: Liefert bei gesetztem Error-Ausgang den [ADS-Fehlercode](https://infosys.beckhoff.com/content/1031/tcadscommon/374277003.html) des zuletzt ausgeführten Befehles

**SercosErrId**: Liefert bei gesetztem Error-Ausgang den Sercos-Fehler des zuletzt ausgeführten Befehles

**Attribute**: Liefert das Attribut des Sercos-Parameters.

**DiagNumber**: Liefert die aktuelle Diagnosenummer.

```
fbDiagNumber : FB_SoEReadDiagNumber;
bDiagNumber  : BOOL;
DiagNumber : UDINT;
(* NcAxis *)
Axis : AXIS REF:
IF bDiagNumber THEN
        fbDiagNumber(
       Axis := Axis,
                Execute := TRUE,
                Timeout := DEFAULT_ADS_TIMEOUT,
                DiagNumber => DiagNumber
        );
        IF NOT fbDiagNumber.Busy THEN
                fbDiagNumber(Axis := Axis, Execute := FALSE);
                bDiagNumber := FALSE;
        END_IF
END_IF
```
## BECKHOFF

### <span id="page-18-0"></span>**3.4.3 FB\_SoEReadDiagNumberList**

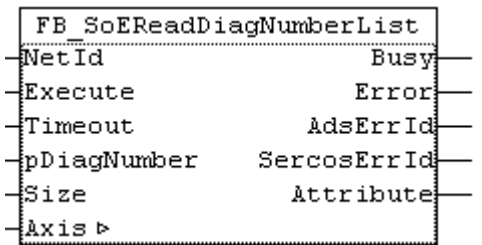

Mit dem Funktionsbaustein FB\_SoEReadDiagNumberList kann eine Historie der Diagnosenummern als Liste (S-0-0375) ausgelesen werden.

#### **VAR\_INPUT**

```
VAR_INPUT
              : T_AmsNetId := '';
Execute : BOOL;
Timeout : TIME := DEFAULT ADS TIMEOUT;
   pDiagNumber : POINTER TO ST_SOE_DiagNumList;<br>Size : UDINT;
          : UDINT;
END_VAR
```
**NetId**: Ist ein String, der die AMS-Netzwerkkennung des PCs enthält.

**Execute**: Über eine positive Flanke an diesem Eingang wird der Baustein aktiviert.

**Timeout**: Maximale Zeit, die bei der Ausführung des Funktionsbausteins nicht überschritten werden darf.

**pDiagNumber**: Zeiger auf Liste der letzten max. 30 Fehlernummern. Die Liste besteht aus aktueller und maximaler Anzahl von Bytes in der Liste, sowie den 30 Listeneinträgen

**Size**: Größe der Liste in Bytes (als Sizeof())

#### **VAR\_IN\_OUT**

```
VAR_IN_OUT
   Axis : AXIS REF; (* reference to NC axis *)
END_VAR
```
**Axis**: Achsstruktur (siehe TcMc2.lib).

#### **VAR\_OUTPUT**

```
VAR_OUTPUT
Busy : BOOL;
Error : BOOL;
AdsErrId : UINT;
  SercosErrId : UINT;
  Attribute : DWORD;
END_VAR
```
**Busy**: Dieser Ausgang wird bei der Aktivierung des Funktionsbausteins gesetzt und bleibt gesetzt, bis eine Rückmeldung erfolgt.

**Error**: Dieser Ausgang wird, nachdem der bBusy-Ausgang zurückgesetzt wurde, gesetzt, sollte ein Fehler bei der Übertragung des Kommandos erfolgen.

**AdsErrId**: Liefert bei einem gesetzten Error-Ausgang den [ADS-Fehlercode](https://infosys.beckhoff.com/content/1031/tcadscommon/374277003.html) des zuletzt ausgeführten Befehles

**SercosErrId**: Liefert bei einem gesetzten Error-Ausgang den Sercos-Fehler des zuletzt ausgeführten Befehles

**Attribute**: Liefert das Attribut des Sercos-Parameters.

#### **Beispiel**

```
fbDiagNumberList     :
FB SoEReadDiagNumberList;
DiagNumberList : BOOL;
stDiagNumberList     :ST SoE DiagNumList;
(* NcAxis *)
                : AXIS REF;
IF DiagNumberList  THEN
        fbDiagNumberList(
Axis := Axis,
Execute := TRUE,
                Timeout := DEFAULT_ADS_TIMEOUT,
                pDiagNumber:= ADR(stDiagNumberList),
        Size :=SIZEOF(stDiagNumberList),
        );
        IF NOT fbDiagNumberList.Busy THEN
                fbDiagNumberList(Axis := Axis, Execute := FALSE);
                DiagNumberList := FALSE;
        END_IF
END_IF
```
### <span id="page-19-0"></span>**3.4.4 FB\_SoEReadClassXDiag**

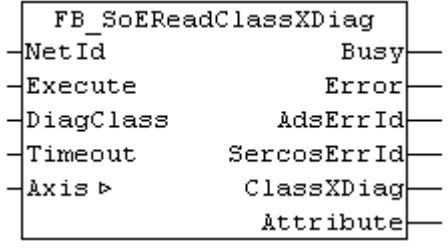

Mit dem Funktionsbaustein FB\_SoEReadClassXDiag kann die aktuelle Class 1 Diagnose(S-0-0011) ... Class 3 Diagnose (S-0-0013) als WORD ausgelesen werden. Für die Auswertung der Class 1 Diagnose als Struktur ST\_AX5000\_C1D gibt es eine Konvertierungsfunktion F\_ConvWordToSTAX5000C1D. Siehe Dokumentation TcDrive.lib.

#### **VAR\_INPUT**

```
VAR_INPUT
    \overline{\text{NetId}} : T AmsNetI := '';
    Execute : BOOL;
        DiagClass : USINT:= 1; (* 1: C1D (S-0-0011) is default, 2: C2D (S-0-0012), 3: C3D (S-0-0013) *)
    Timeout : TIME := DEFAULT ADS TIMEOUT;
END_VAR
```
**NetId**: Ist ein String, der die AMS-Netzwerkkennung des PCs enthält.

**Execute**: Über eine positive Flanke an diesem Eingang wird der Baustein aktiviert.

**DiagClass**: Gibt an, welche Diagnose gelesen werden soll. Die Diagnose Parameter können sich von Hersteller zu Hersteller unterscheiden. Nicht immer sind alle Diagnose Parameter (C1D ... C3D) oder alle Bits darin implementiert.

1: Fehler: Class 1 Diag (S-0-0011)

2: Warnungen: Class 2 Diag (S-0-0012)

3: Informationen: Class 3 Diag (S-0-0013)

**Timeout**: Maximale Zeit, die bei der Ausführung des Funktionsbausteins nicht überschritten werden darf.

#### **VAR\_IN\_OUT**

```
VAR_IN_OUT
    Axis : AXIS REF; (* reference to NC axis *)
END_VAR
```
**Axis**: Achsstruktur (siehe TcMc2.lib).

#### **VAR\_OUTPUT**

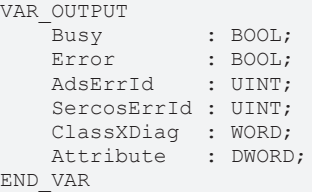

**Busy**: Dieser Ausgang wird bei der Aktivierung des Funktionsbausteins gesetzt und bleibt gesetzt, bis eine Rückmeldung erfolgt.

**Error**: Dieser Ausgang wird, nachdem der bBusy-Ausgang zurückgesetzt wurde, gesetzt, sollte ein Fehler bei der Übertragung des Kommandos erfolgen.

**AdsErrId**: Liefert bei gesetztem Error-Ausgang den [ADS-Fehlercode](https://infosys.beckhoff.com/content/1031/tcadscommon/374277003.html) des zuletzt ausgeführten Befehles

**SercosErrId**: Liefert bei gesetztem Error-Ausgang den Sercos-Fehler des zuletzt ausgeführten Befehles

**ClassXDiag**: Liefert die aktuelle Class X Diagnose.

**Attribute**: Liefert das Attribut des Sercos-Parameters.

#### **Beispiel**

```
fbClassXDiag : FB_SoEReadClassXDiag;
bClassXDiag : BOOL;
DiagClass : USINT := 1;
Class1Diag : WORD;
stAX5000C1D : ST AX5000 C1D;
Class2Diag : WORD;
(* NcAxis *)
Axis : AXIS REF;
IF bClassXDiag THEN
        fbClassXDiag(
Axis := Axis,
Execute := TRUE,
DiagClass := DiagClass,
                Timeout    := DEFAULT_ADS_TIMEOUT
        );
        IF NOT fbClassXDiag.Busy THEN
                fbClassXDiag(Axis := Axis, Execute := FALSE);
                bClassXDiag := FALSE;
                CASE fbClassXDiag.DiagClass OF
                1:
                      Class1Diag  := fbClassXDiag.ClassXDiag;
           stAX5000C1D := F ConvWordToSTAX5000C1D(Class1Diag);
        2.2            Class2Diag := fbClassXDiag.ClassXDiag;
                END_CASE
        END_IF
END_IF
```
### <span id="page-20-1"></span><span id="page-20-0"></span>**3.5 FBs für aktuelle Werte**

### **3.5.1 FB\_SoERead**

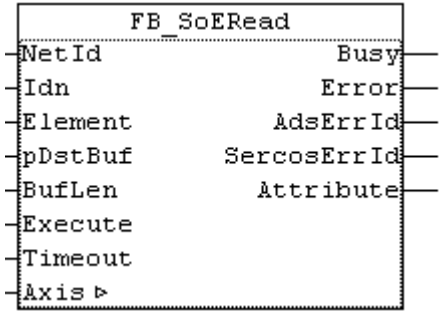

Mit dem Funktionsbaustein FB\_SoERead kann ein Parameter eingelesen werden.

#### **VAR\_INPUT**

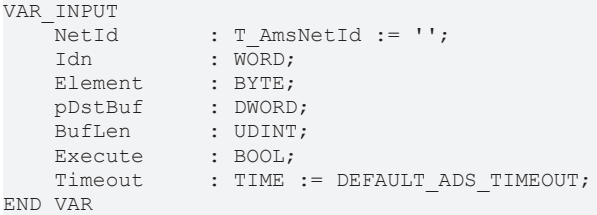

**NetId**: Ist ein String, der die AMS-Netzwerkkennung des PCs enthält.

**Idn**: Parameternummer, auf das sich das FB\_SoERead bezieht, "S\_0\_IDN + 33" für S-0-0033

**Element**: Gibt an, auf welchen Teil des Parameters zugegriffen werden soll, z.B. 16#40 ist der Wert (Value) des Parameters

```
EC_SOE_ELEMENT_DATASTATE :BYTE :=16#01;
EC_SOE_ELEMENT_NAME :BYTE :=16#02;
EC_SOE_ELEMENT_ATTRIBUTE :BYTE :=16#04;
  ECSOE_ELEMENT_UNIT :BYTE :=16#08;
EC SOE ELEMENT MIN :BYTE :=16#10;EC SOE ELEMENT MAX :BYTE :=16#20;
EC_SOE_ELEMENT_VALUE :BYTE :=16#40;
    EC_SOE_ELEMENT_DEFAULT   :BYTE :=16#80;
```
**pDstBuf**: ADR() der Variablen, in die der Wert gelesen werden soll.

**BufLen**: SIZEOF() der Variablen, in die der Wert gelesen werden soll.

**Execute**: Über eine positive Flanke an diesem Eingang wird der Baustein aktiviert.

**Timeout**: Maximale Zeit, die bei der Ausführung des Funktionsbausteins nicht überschritten werden darf.

#### **VAR\_IN\_OUT**

```
VAR_IN_OUT
      \overline{\phantom{a}} - \overline{\phantom{a}} axis : AXIS REF; (* reference to NC axis *)
END_VAR
```
**Axis**: Achsstruktur (siehe TcMc2.lib).

#### **VAR\_OUTPUT**

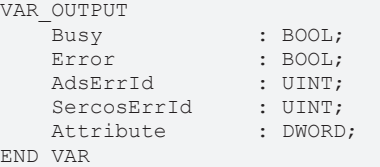

**Busy**: Dieser Ausgang wird bei der Aktivierung des Funktionsbausteins gesetzt und bleibt gesetzt, bis eine Rückmeldung erfolgt.

**Error**: Dieser Ausgang wird, nachdem der bBusy-Ausgang zurückgesetzt wurde, gesetzt, sollte ein Fehler bei der Übertragung des Kommandos erfolgen.

**AdsErrId**: Liefert bei gesetztem Error-Ausgang den [ADS-Fehlercode](https://infosys.beckhoff.com/content/1031/tcadscommon/374277003.html) des zuletzt ausgeführten Befehles

**SercosErrId**: Liefert bei gesetztem Error-Ausgang den Sercos-Fehler des zuletzt ausgeführten Befehles

**Attribute**: Liefert das Attribut des Sercos-Parameters.

```
fbRead : FB_SoERead;
Read : BOOL;
Idn : WORD;
ReadValue : UINT;
```

```
(* NcAxis *)
                    Axis            : AXIS_REF;
IF Read THEN
     Idn := S 0 IDN + 33;
         fbRead(
          Axis := Axis,<br>Idn := Idn.
                    := Idn,
                  Element := 16#40,
                  pDstBuf := ADR(ReadValue),
                  BufLen  := SIZEOF(ReadValue),
                  Execute := TRUE,
                  Timeout := DEFAULT_ADS_TIMEOUT,
         );
         IF NOT fbRead.Busy THEN
                  fbRead(Axis := Axis, Execute := FALSE);
                  Read := FALSE;
         END_IF
END_IF
```
### <span id="page-22-0"></span>**3.5.2 FB\_SoEWrite**

```
FB SoEWrite
\overline{\phantom{a}}NetId
                          Busy
-ÍIdn
                         Error
-Element
                     AdsErrId
-{pSrcBuf
                 SercosErrId
-BufLen
-{Execute
-{Timeout
-{Password
⊣axis ⊳
```
Mit dem Funktionsbaustein FB\_SoEWrite kann ein Parameter geschrieben werden.

#### **VAR\_INPUT**

```
VAR_INPUT
NetId : T AmsNetId := '';
Idn : WORD;
Element : BYTE;
pSrcBuf : DWORD;
BufLen : UDINT;
Execute : BOOL;
  Timeout : TIME := DEFAULT ADS TIMEOUT;
   Password : ST_SoE_String;
END_VAR
```
**NetId**: Ist ein String, der die AMS-Netzwerkkennung des PCs enthält.

**Idn**: Parameternummer, auf das sich das FB\_SoERead bezieht, "S\_0\_IDN + 47" für S-0-0047

**Element**: Gibt an, auf welchen Teil des Parameters zugegriffen werden soll, z.B. 16#40 ist der Wert (Value) des Parameters. Meist kann nur auf den Wert schreibend zugegriffen werden, andere Bestandteile des Parameters sind schreibgeschützt.

```
EC_SOE_ELEMENT_DATASTATE :BYTE :=16#01;
   EC_SOE_ELEMENT_NAME :BYTE :=16#02;
   EC_SOE_ELEMENT_ATTRIBUTE :BYTE :=16#04;
EC SOE ELEMENT UNIT :BYTE :=16#08;
EC SOE ELEMENT MIN :BYTE :=16#10;EC_SOE_ELEMENT_MAX :BYTE :=16#20;
EC_SOE_ELEMENT_VALUE :BYTE :=16#40;
  EC_SOE_ELEMENT_DEFAULT   :BYTE :=16#80;
```
**pSrcBuf**: ADR() der Variablen, die den zu schreibenden Wert enthält.

**BufLen**: SIZEOF() der Variablen, die den zu schreibenden Wert enthält

**Execute**: Über eine positive Flanke an diesem Eingang wird der Baustein aktiviert.

**Timeout**: Maximale Zeit, die bei der Ausführung des Funktionsbausteins nicht überschritten werden darf.

**Password**: enthält das Passwort als Sercos-String. Wird z.Z. noch nicht verwendet. Das Passwort muss mit [FB\\_SoEWritePassword \[](#page-10-0)[}](#page-10-0) [11\]](#page-10-0) geschrieben werden.

#### **VAR\_IN\_OUT**

```
VAR_IN_OUT
    \overline{A}x\overline{1}s : AXIS_REF; (* reference to NC axis *)
END_VAR
```
**Axis**: Achsstruktur (siehe TcMc2.lib).

#### **VAR\_OUTPUT**

```
VAR_OUTPUT
Busy : BOOL;
Error : BOOL;
AdsErrId : UINT;
       SercosErrId : UINT;
END_VAR
```
**Busy**: Dieser Ausgang wird bei der Aktivierung des Funktionsbausteins gesetzt und bleibt gesetzt, bis eine Rückmeldung erfolgt.

**Error**: Dieser Ausgang wird, nachdem der bBusy-Ausgang zurückgesetzt wurde, gesetzt, sollte ein Fehler bei der Übertragung des Kommandos erfolgen.

**AdsErrId**: Liefert bei gesetztem Error-Ausgang den [ADS-Fehlercode](https://infosys.beckhoff.com/content/1031/tcadscommon/374277003.html) des zuletzt ausgeführten Befehles

**SercosErrId**: Liefert bei gesetztem Error-Ausgang den Sercos-Fehler des zuletzt ausgeführten Befehles

#### **Beispiel**

```
fbWrite : FB_SoEWrite;
Idn : WORD;
Write : BOOL;
WriteValue : UINT;
Password : ST_SoE_String;
(* NcAxis *)
Axis : AXIS REF;
IF Write THEN
   Idn := S 0 IDN + 33;
        fbWrite(
       Axis := Axis,<br>Idn := Idn,
               := Idn,Element := 16#40,
        pSrcBuf  := ADR(WriteValue),
                BufLen   := SIZEOF(WriteValue),
                Password := Password,
Execute := TRUE,
Timeout := DEFAULT ADS TIMEOUT,
        );
        IF NOT fbWrite.Busy THEN
                fbWrite(Axis := Axis, Execute := FALSE);
                Write := FALSE;
       END_IF
END_IF
```
### <span id="page-23-0"></span>**3.5.3 FB\_SoEReadAmplifierTemperature**

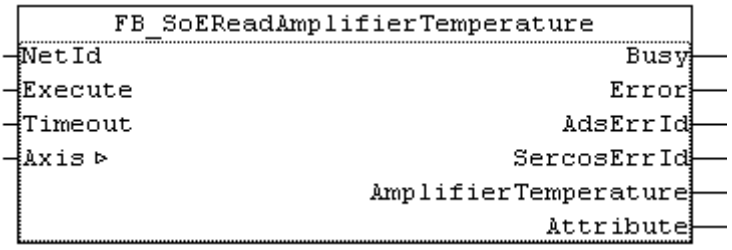

Mit dem Funktionsbaustein FB\_SoEReadAmplifierTemperature kann die Temperatur des Antriebs (S-0-0384) eingelesen werden.

# **BECKHOFF**

#### **VAR\_INPUT**

```
VAR_INPUT
   NetId : T AmsNetId := '';
        Execute : BOOL; 
   Timeout : TIME := DEFAULT ADS TIMEOUT;
END_VAR
```
**NetId**: Ist ein String, der die [AMS-Netzwerkkennung](https://infosys.beckhoff.com/content/1031/tcplclibsystem/11827951627.html) des PCs enthält.

**Execute**: Über eine positive Flanke an diesem Eingang wird der Baustein aktiviert.

**Timeout**: Maximale Zeit, die bei der Ausführung des Funktionsbausteins nicht überschritten werden darf.

#### **VAR\_IN\_OUT**

```
VAR_IN_OUT
    -<br>Axis : AXIS REF; (* reference to NC axis *)
END_VAR
```
**Axis**: Achsstruktur (siehe TcMc2.lib).

#### **VAR\_OUTPUT**

```
VAR_OUTPUT
                      : BOOL;
   Error : BOOL:
   AdsErrId : UINT;
   SercosErrId : UINT;
   AmplifierTemperature : REAL;<br>wAttribute : DWORD;
   wAttribute
END_VAR
```
**Busy**: Dieser Ausgang wird bei der Aktivierung des Funktionsbausteins gesetzt und bleibt gesetzt, bis eine Rückmeldung erfolgt.

**Error**: Dieser Ausgang wird, nachdem der bBusy-Ausgang zurückgesetzt wurde, gesetzt, sollte ein Fehler bei der Übertragung des Kommandos erfolgen.

**AdsErrId**: Liefert bei gesetztem bError-Ausgang den [ADS-Fehlercode](https://infosys.beckhoff.com/content/1031/tcadscommon/374277003.html) des zuletzt ausgeführten Befehles

**SercosErrId**: Liefert bei gesetztem bError-Ausgang den Sercos-Fehler des zuletzt ausgeführten Befehles

**Attribute**: Liefert das Attribut des Sercos-Parameters.

**AmplifierTemperature**: Liefert die Antriebstemperatur (z.B. 26.2 entspricht 26.2°C).

```
fbReadAmplifierTemp   : FB_SoEReadAmplifierTemperature;
ReadAmplifierTemp : BOOL;
AmplifierTemperature  : REAL;
(* NcAxis *)
Axis : AXIS REF;
IF ReadAmplifierTemp THEN
        fbReadAmplifierTemp(
       Axis = Axis,Execute := TRUE,
Timeout := DEFAULT ADS TIMEOUT,
               AmplifierTemperature=>AmplifierTemperature
       );
        IF NOT fbReadAmplifierTemp.Busy THEN
               fbReadAmplifierTemp(Axis := Axis, Execute := FALSE);
       ReadAmplifierTemp := FALSE;
       END_IF
END_IF
```
### <span id="page-25-0"></span>**3.5.4 FB\_SoEReadMotorTemperature**

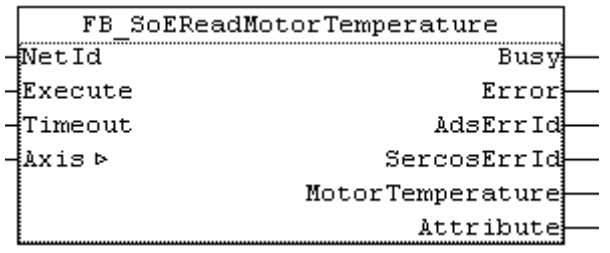

Mit dem Funktionsbaustein FB\_SoEReadMotorTemperature kann die Temperatur des Motor (S-0-0383) eingelesen werden. Falls der Motor keinen Temperatursensor enthält, steht hier 0.0, heißt 0.0°C.

#### **VAR\_INPUT**

```
VAR_INPUT
    -<br>NetId : T_AmsNetId := '';
        Execute : BOOL;
        Timeout : TIME := DEFAULT_ADS_TIMEOUT;
END_VAR
```
**NetId**: Ist ein String, der die AMS-Netzwerkkennung des PCs enthält.

**Execute**: Über eine positive Flanke an diesem Eingang wird der Baustein aktiviert.

**Timeout**: Maximale Zeit, die bei der Ausführung des Funktionsbausteins nicht überschritten werden darf.

#### **VAR\_IN\_OUT**

```
VAR_IN_OUT
    - ..<br>Axis : AXIS REF;(* reference to NC axis *)
END_VAR
```
**Axis**: Achsstruktur (siehe TcMc2.lib).

#### **VAR\_OUTPUT**

```
VAR_OUTPUT
    Busy : BOOL;<br>Error : BOOL;
    Error : BOOL;<br>AdsErrId : UINT;
AdsErrId : UINT;
SercosErrId : UINT;
    MotorTemperature : REAL;<br>Attribute : DWORD;
    Attribute
END_VAR
```
**Busy**: Dieser Ausgang wird bei der Aktivierung des Funktionsbausteins gesetzt und bleibt gesetzt, bis eine Rückmeldung erfolgt.

**Error**: Dieser Ausgang wird, nachdem der bBusy-Ausgang zurückgesetzt wurde, gesetzt, sollte ein Fehler bei der Übertragung des Kommandos erfolgen.

**AdsErrId**: Liefert bei gesetztem Error-Ausgang den [ADS-Fehlercode](https://infosys.beckhoff.com/content/1031/tcadscommon/374277003.html) des zuletzt ausgeführten Befehles

**SercosErrId**: Liefert bei gesetztem Error-Ausgang den Sercos-Fehler des zuletzt ausgeführten Befehles

**Attribute**: Liefert das Attribut des Sercos-Parameters.

**MotorTemperature**: Liefert die Motortemperatur (z.B. 30.5 entspricht 30.5°C). Falls der Motor keinen Temperatursensor enthält, steht hier 0.0, heißt 0.0°C.

```
fbReadMotorTemp  : FB_SoEReadMotorTemperature;
ReadMotorTemp : BOOL;
MotorTemperature : REAL;
(* NcAxis *)
Axis : AXIS REF;
IF ReadMotorTemp THEN
```
# **BECKHOFF**

```
    fbReadMotorTemp(
         Axis := Axis,
                 Execute := TRUE,
                 Timeout := DEFAULT_ADS_TIMEOUT,
                 MotorTemperature=>MotorTemperature
        );
        IF NOT fbReadMotorTemp.Busy THEN
                 fbReadMotorTemp(Axis := Axis, Execute := FALSE);
                 ReadMotorTemp := FALSE;
        END_IF
END_IF
```
### <span id="page-26-0"></span>**3.5.5 FB\_SoEReadDcBusCurrent**

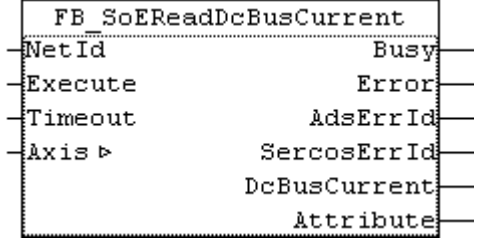

Mit dem Funktionsbaustein FB\_SoEAX5000ReadDcBusCurrent kann der DC-Bus-Strom (S-0-0381) eingelesen werden.

#### **VAR\_INPUT**

```
VAR_INPUT
    \bar{\text{NetId}} : T_AmsNetId := '';
        Execute : BOOL;
        Timeout : TIME := DEFAULT_ADS_TIMEOUT;
END_VAR
```
**NetId**: Ist ein String, der die AMS-Netzwerkkennung des PCs enthält.

**Execute**: Über eine positive Flanke an diesem Eingang wird der Baustein aktiviert.

**Timeout**: Maximale Zeit, die bei der Ausführung des Funktionsbausteins nicht überschritten werden darf.

#### **VAR\_IN\_OUT**

```
VAR_IN_OUT
    \overline{A}xis : AXIS REF; (* reference to NC axis *)
END_VAR
```
**Axis**: Achsstruktur (siehe TcMc2.lib).

#### **VAR\_OUTPUT**

```
VAR_OUTPUT
Busy : BOOL;
Error : BOOL;
AdsErrId : UINT;
SercosErrId : UINT;
DcBusCurrent : REAL;
  Attribute : DWORD;
END_VAR
```
**Busy**: Dieser Ausgang wird bei der Aktivierung des Funktionsbausteins gesetzt und bleibt gesetzt, bis eine Rückmeldung erfolgt.

**Error**: Dieser Ausgang wird, nachdem der bBusy-Ausgang zurückgesetzt wurde, gesetzt, sollte ein Fehler bei der Übertragung des Kommandos erfolgen.

**AdsErrId**: Liefert bei gesetztem Error-Ausgang den [ADS-Fehlercode](https://infosys.beckhoff.com/content/1031/tcadscommon/374277003.html) des zuletzt ausgeführten Befehles

**SercosErrId**: Liefert bei gesetztem Error-Ausgang den Sercos-Fehler des zuletzt ausgeführten Befehles

**Attribute**: Liefert das Attribut des Sercos-Parameters.

#### **DcBusCurrent**: Liefert den DC-Bus-Strom (z.B. 2.040 entspricht 2.040A).

#### **Beispiel**

```
fbReadDcBusCurrent : FB_SoEReadDcBusCurrent;
ReadDcBusCurrent : BOOL;
DcBusCurrent : REAL;
(* NcAxis *)
Axis : AXIS REF;
IF ReadDcBusCurrent THEN
       fbReadDcBusCurrent(
Axis := Axis,
Execute := TRUE,
       Timeout := DEFAULT_ADS_TIMEOUT,
               DcBusCurrent=>DcBusCurrent
       );
        IF NOT fbReadDcBusCurrent.Busy THEN
               fbReadDcBusCurrent(Axis := Axis, Execute := FALSE);
               ReadDcBusCurrent :=
FALSE;
       END_IF
END_IF
```
### <span id="page-27-0"></span>**3.5.6 FB\_SoEReadDcBusVoltage**

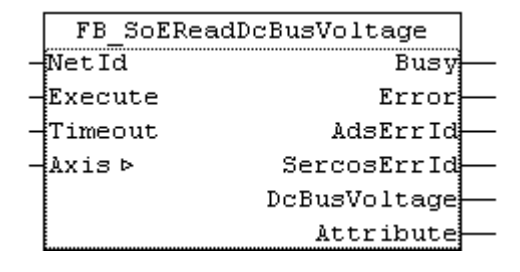

Mit dem Funktionsbaustein FB\_SoEReadDcBusVoltage kann die DC-Bus-Spannung des Antriebs (S-0-0380) eingelesen werden.

#### **VAR\_INPUT**

```
VAR_INPUT
    \overline{\phantom{a}} NetId : T AmsNetId := '';
         Execute : BOOL;
         Timeout : TIME := DEFAULT_ADS_TIMEOUT;
END_VAR
```
**NetId**: Ist ein String, der die AMS-Netzwerkkennung des PCs enthält.

**Execute**: Über eine positive Flanke an diesem Eingang wird der Baustein aktiviert.

**Timeout**: Maximale Zeit, die bei der Ausführung des Funktionsbausteins nicht überschritten werden darf.

#### **VAR\_IN\_OUT**

```
VAR_IN_OUT
    Axis : AXIS REF; (* reference to NC axis *)
END_VAR
```
**Axis**: Achsstruktur (siehe TcMc2.lib).

#### **VAR\_OUTPUT**

```
VAR_OUTPUT
Busy : BOOL;
Error : BOOL;
AdsErrId : UINT;
  SercosErrId : UINT;
  DcBusVoltage : REAL;
  Attribute : DWORD;
END_VAR
```
**Busy**: Dieser Ausgang wird bei der Aktivierung des Funktionsbausteins gesetzt und bleibt gesetzt, bis eine Rückmeldung erfolgt.

**Error**: Dieser Ausgang wird, nachdem der bBusy-Ausgang zurückgesetzt wurde, gesetzt, sollte ein Fehler bei der Übertragung des Kommandos erfolgen.

**AdsErrId**: Liefert bei gesetztem Error-Ausgang den [ADS-Fehlercode](https://infosys.beckhoff.com/content/1031/tcadscommon/374277003.html) des zuletzt ausgeführten Befehles

**SercosErrId**: Liefert bei gesetztem Error-Ausgang den Sercos-Fehler des zuletzt ausgeführten Befehles

**Attribute**: Liefert das Attribut des Sercos-Parameters.

**DcBusVoltage**: Liefert die DC-Bus-Spannung (z.B. 294.0 entspricht 294.0V).

```
fbReadDcBusVoltage : FB_SoEReadDcBusVoltage;
ReadDcBusVoltage : BOOL;
DcBusVoltage : REAL;
(* NcAxis *)
                Axis            : AXIS_REF;
IF ReadDcBusVoltage THEN
    fbReadDcBusVoltage(<br>Axis := Axis
Axis := Axis,
Execute := TRUE,
Timeout := DEFAULT ADS TIMEOUT,
                DcBusVoltage=>DcBusVoltage
        );
        IF NOT fbReadDcBusVoltage.Busy THEN
                fbReadDcBusVoltage(Axis := Axis, Execute := FALSE);
                ReadDcBusVoltage := FALSE;
        END_IF
END_IF
```
# <span id="page-29-0"></span>**4 AX5000 spezifische FBs**

## <span id="page-29-1"></span>**4.1 FB\_SoEAX5000ReadActMainVoltage**

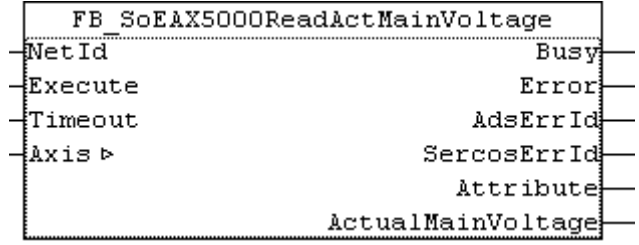

Mit dem Funktionsbaustein FB\_SoEAX5000ReadActMainVoltage kann der aktuelle Scheitelwert der Netzspannung des AX5000 (P-0-0200) eingelesen werden.

#### **VAR\_INPUT**

```
VAR_INPUT
   NetId : T AmsNetId := '';
   Execute : BOOL;
   Timeout : TIME := DEFAULT ADS TIMEOUT;
END_VAR
```
**NetId**: Ist ein String, der die AMS-Netzwerkkennung des PCs enthält.

**Execute**: Über eine positive Flanke an diesem Eingang wird der Baustein aktiviert.

**Timeout**: Maximale Zeit, die bei der Ausführung des Funktionsbausteins nicht überschritten werden darf.

#### **VAR\_IN\_OUT**

```
VAR_IN_OUT
    Axis : AXIS REF; (* reference to NC axis *)
END_VAR
```
**Axis**: Achsstruktur (siehe TcMc2.lib).

#### **VAR\_OUTPUT**

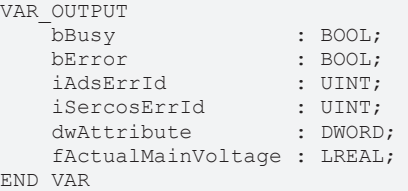

**Busy**: Dieser Ausgang wird bei der Aktivierung des Funktionsbausteins gesetzt und bleibt gesetzt, bis eine Rückmeldung erfolgt.

**Error**: Dieser Ausgang wird, nachdem der bBusy-Ausgang zurückgesetzt wurde, gesetzt, sollte ein Fehler bei der Übertragung des Kommandos erfolgen.

**AdsErrId**: Liefert bei gesetztem Error-Ausgang den [ADS-Fehlercode](https://infosys.beckhoff.com/content/1031/tcadscommon/374277003.html) des zuletzt ausgeführten Befehles

**SercosErrId**: Liefert bei gesetztem Error-Ausgang den Sercos-Fehler des zuletzt ausgeführten Befehles

**Attribute**: Liefert das Attribut des Sercos-Parameters.

**ActualMainVoltage**: Liefert den Scheitelwert der aktuellen Netzspannung des AX5000 (z.B. 303.0 entspricht 303.0V ).

```
fbReadActMainVoltage : FB_SoEAX5000ReadActMainVoltage;
ReadActMainVoltage : BOOL;
ActualMainVoltage : REAL;
```

```
(* NcAxis *)
Axis : AXIS REF;
IF ReadActMainVoltage THEN
       fbReadActMainVoltage(
Axis := Axis,
Execute := TRUE,
      Timeout := DEFAULT ADS TIMEOUT,
             ActualMainVoltage=>ActualMainVoltage
       );
       IF NOT fbReadActMainVoltage.Busy THEN
             fbReadActMainVoltage(Axis := Axis, Execute := FALSE);
      ReadActMainVoltage := FALSE;
       END_IF
END_IF
```
## <span id="page-30-0"></span>**4.2 FB\_SoEAX5000SetMotorCtrlWord**

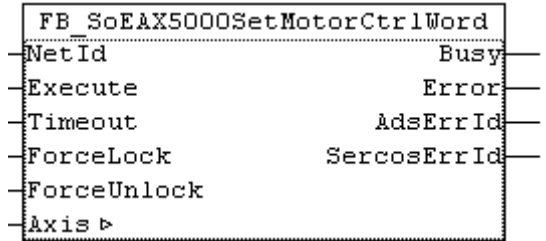

Mit dem Funktionsbaustein FB\_SoEAX5000SetMotorCtrlWord kann das ForceLock-Bit (Bit 0) bzw. das ForceUnlock-Bit im Motor Control Word (P-0-0096) gesetzt werden, um die Bremse zu setzen oder zu lösen. Im Normalfall wird die Bremse automatisch über das Enable des Antriebs gehandhabt.

Mit dem ForceLock-Bit kann die Bremse unabhängig vom Enable eingeworfen werden, mit dem ForceUnlock-Bit kann die Bremse unabhängig vom Enable gelöst werden. Bei gleichzeitig gesetztem ForceLock und ForceUnlock hat das ForceLock (Bremse gesetzt) die höhere Priorität.

#### **VAR\_INPUT**

```
VAR_INPUT
NetId : T AmsNetId := '';
Execute : BOOL;
Timeout : TIME := DEFAULT ADS TIMEOUT;
ForceLock : BOOL;
       ForceUnlock : BOOL;
END_VAR
```
**NetId**: Ist ein String, der die AMS-Netzwerkkennung des PCs enthält.

**Execute**: Über eine positive Flanke an diesem Eingang wird der Baustein aktiviert.

**Timeout**: Maximale Zeit, die bei der Ausführung des Funktionsbausteins nicht überschritten werden darf.

**ForceLock**: Bremse unabhängig vom Enable aktivieren.

**ForceUnlock**: Bremse unabhängig vom Enable lösen.

#### **VAR\_IN\_OUT**

```
VAR_IN_OUT
     \overline{A}x\overline{1}s : AXIS REF; (* reference to NC axis *)
END_VAR
```
**Axis**: Achsstruktur (siehe TcMc2.lib).

#### **VAR\_OUTPUT**

```
VAR_OUTPUT
Busy : BOOL;
Error : BOOL;
AdsErrId : UINT;
  SercosErrId : UINT;
END_VAR
```
**Busy**: Dieser Ausgang wird bei der Aktivierung des Funktionsbausteins gesetzt und bleibt gesetzt, bis eine Rückmeldung erfolgt.

**Error**: Dieser Ausgang wird, nachdem der bBusy-Ausgang zurückgesetzt wurde, gesetzt, sollte ein Fehler bei der Übertragung des Kommandos erfolgen.

**AdsErrId**: Liefert bei gesetztem Error-Ausgang den [ADS-Fehlercode](https://infosys.beckhoff.com/content/1031/tcadscommon/374277003.html) des zuletzt ausgeführten Befehles

**SercosErrId**: Liefert bei gesetztem Error-Ausgang den Sercos-Fehler des zuletzt ausgeführten Befehles

#### **Beispiel**

```
fbSetMotorCtrlWord : FB_SoEAX5000SetMotorCtrlWord;
SetMotorCtrlWord : BOOL;
ForceLock : BOOL;
ForceUnlock : BOOL;
(* NcAxis *).<br>Axis                               AXIS_REF;IF SetMotorCtrlWord THEN
    fbSetMotorCtrlWord(<br>Axis := Ax
                := Axis,
       Execute : TRUE,
       Timeout := DEFAULT_ADS_TIMEOUT,
       ForceLock := ForceLock,
              ForceUnlock:= ForceUnlock
        );
        IF NOT fbSetMotorCtrlWord.Busy THEN
                fbSetMotorCtrlWord(Axis := Axis, Execute := FALSE);
                SetMotorCtrlWord := FALSE;
        END_IF
END_IF
```
## <span id="page-31-0"></span>**4.3 FB\_SoEAX5000FirmwareUpdate**

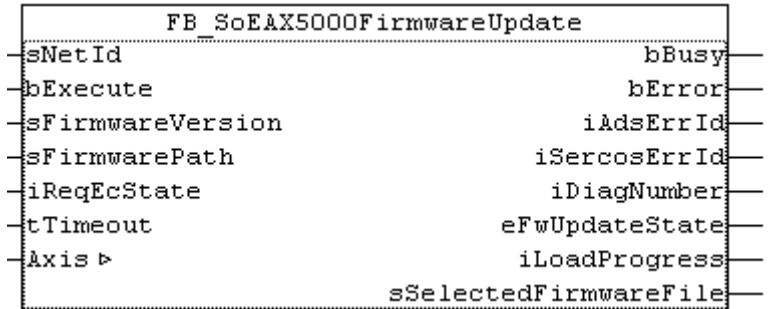

Mit dem Funktionsbaustein FB\_SoEAX5000FirmwareUpdate kann die Firmware des AX5000 überprüft und automatisch auf eine bestimme Version (Revision und Build) oder auf das aktuellste Build der konfigurierten Revision geändert werden.

Zum Updaten wird:

- der konfigurierte Slave-Typ ermittelt, z.B. AX5103-0000-0010
- der aktuelle Slave mit der vorgegebenen Slaveadresse ermittelt, z.B. AX5103-0000-0009
- die aktuelle Slavefirmware ermittelt, z.B. v1.05\_b0009

- ein Vergleich der Konfiguration und des gefundenen Slaves, auf Anzahl der Kanäle, Strom, Revision, Firmware ausgeführt

- der Name des erforderlichen Firmware-Files ermittelt und die Datei gesucht
- der Firmwareupdate (falls erforderlich) ausfgefürt
- der aktuelle Slave mit der vorgegebenen Slaveadresse erneut ermittelt
- der Slave in den vorgegebenen EtherCAT-State geschaltet

Ein erfolgreicher Update endet mit **eFwUpdateState = eFwU\_FwUpdateDone**, ist der Update nicht erforderlich, wird diese über **eFwUpdateState = eFwU\_NoFwUpdateRequired** signalisiert. Der Firmwareupdate erfolgt über den angegeben Kanal (A=0 oder B=1) aus der stDriveRef. Bei zweikanaligen Geräten kann nur einer der beiden Kanäle hierfür verwendet werden. Der andere Kanal signalisiert das über den**eFwUpdateState = eFwU\_UpdateViaOtherChannelActive** bzw. **= eFwU\_UpdateViaOtherChannel**.

Während des Firmwareupdates (**eFwUpdateState = eFwU\_FwUpdateInProgress**) signalisiert**iLoadProgress** den Fortschritt in Prozent.

#### *HINWEIS*

#### **Fehlerhaftes Update durch Unterbrechungen**

Unterbrechungen während des Updates können dazu führen, dass dieses nicht oder fehlerhaft ausgeführt wird. Die Klemme kann danach ohne die passende Firmware möglicherweise nicht mehr verwendet werden.

Während des Updates gilt:

- Die SPS und TwinCAT dürfen nicht gestoppt werden.
- Die EtherCAT-Verbindung darf nicht unterbrochen werden.
- Der AX5000 darf nicht ausgeschaltet werden.

#### **VAR\_INPUT**

```
VAR_INPUT
  sNetId : T_AmsNetId;
  bExecute : BOOL;
  sFirmwareVersion : STRING(20); (* version string vx.yy_bnnnn, e.g. "v1.05 b0009" for v1.05 Build
0009 *)
  sFirmwarePath : T_MaxString; (* drive:\path, e.g. "C:\TwinCAT\Io\TcDriveManager\FirmwarePool"
*)
  iReqEcState : UINT := EC DEVICE STATE OP;
     tTimeout         : TIME := DEFAULT_ADS_TIMEOUT;
END_VAR
```
**sNetId**: AMS-NetID der Steuerung (IPC).

**bExecute**: Über eine positive Flanke an diesem Eingang wird der Baustein aktiviert.

**sFirmwareVersion**: Gibt die gewünschte Firmware-Version in Form von **v**x**.**yy**\_b**nnnn an, z.B. "**v**1**.**05**\_b**0009" für Version v1.05 Build 0009.

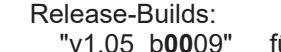

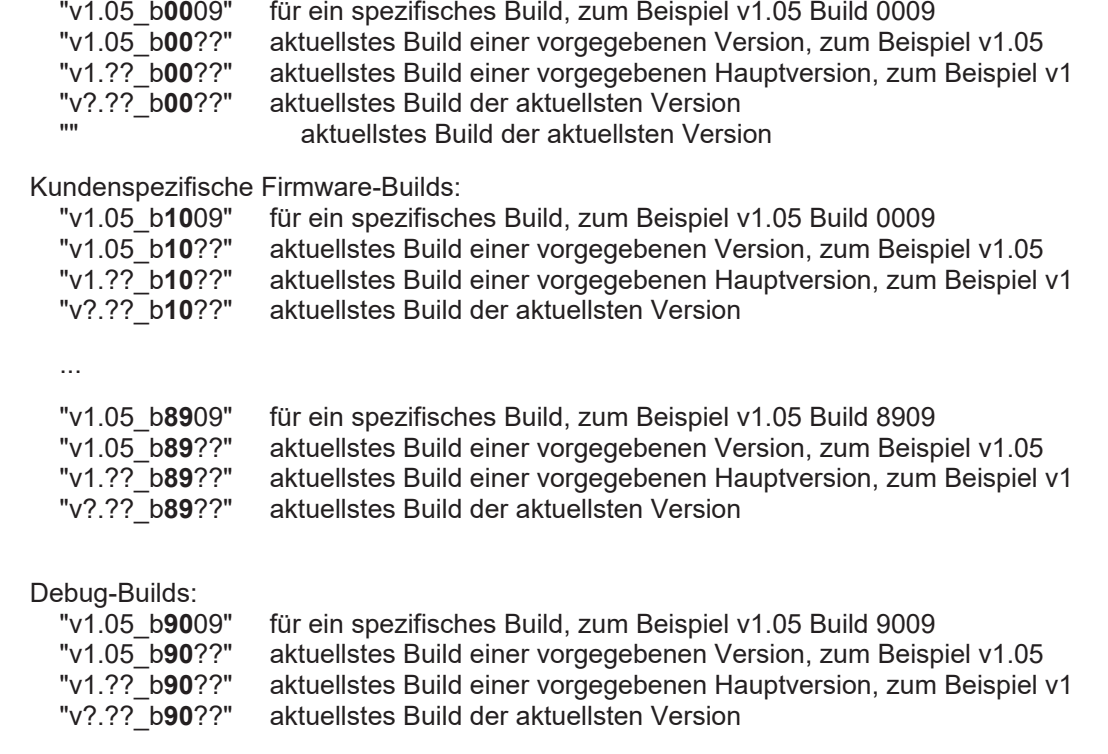

**sFirmwarePath**: Gibt den Pfad für den Firmwarepool an, in dem sich die Firmware-Dateien befinden, z.B. "C:\TwinCAT\Io\TcDriveManager\FirmwarePool".

**iReqEcState**: Gewünschter EtherCAT-State nach dem Update (nur wenn tatsächlich ein Update ausgeführt wird). Die States sind in der TcEtherCAT.lib als globale Konstanten definiert.

**tTimeout**: Da der Firmwareupdate bei großen EtherCAT-Netzwerken länger dauern kann, wird hier nur der Timeout für einzelne interne ADS-Instanzen vorgegeben.

#### **VAR\_IN\_OUT**

```
VAR_IN_OUT
   Axis : AXIS REF; (* reference to NC axis *)
END_VAR
```
**Axis**: Achsstruktur (siehe TcMc2.lib).

#### **VAR\_OUTPUT**

```
VAR_OUTPUT
   bBusy : BOOL;
   bError : BOOL;
   iAdsErrId : UINT;<br>iSercosErrId : UINT;<br>iDiacNumber : UDINT
   iSercosErrId : UINT;<br>iDiaqNumber : UDINT;
     iDiagNumber           : UDINT;
                           : E_FwUpdateState;<br>: INT;
  iLoadProgress
   sSelectedFirmwareFile : STRING (MAX STRING LENGTH); (* found firmware file, e.g.
"AX5yxx xxxx 0010 v1 05 b0009.efw" *)
END_VAR
```
**bBusy**: Dieser Ausgang wird bei der Aktivierung des Funktionsbausteins gesetzt und bleibt gesetzt, bis eine Rückmeldung erfolgt.

**bError**: Dieser Ausgang wird, nachdem der bBusy-Ausgang zurückgesetzt wurde, gesetzt, sollte ein Fehler bei der Übertragung des Kommandos erfolgen.

**iAdsErrId**: Liefert bei gesetztem bError-Ausgang den [ADS-Fehlercode](https://infosys.beckhoff.com/content/1031/tcadscommon/374277003.html) des zuletzt ausgeführten Befehles

**iSercosErrId**: Liefert bei gesetztem bError-Ausgang den Sercos-Fehler des zuletzt ausgeführten Befehles

**iDiagNumber**: Liefert bei gesetztem bError-Ausgang den Antriebsfehler des letzten Firmware-Updates

**eFwUpdateState**: Liefert den Status der Firmware-Updates. Siehe [E\\_FwUpdateState \[](#page-36-1)[}](#page-36-1) [37\]](#page-36-1).

**iLoadProgress**: Liefert den Fortschritt des eigentlichen Firmware-Update in Prozent.

**sSelectedFirmwareFile**: Zeigt den Namen der gesuchten Firmware-Datei an.

```
VAR CONSTANT
                      : INT := 2;END_VAR
VAR
    fbFirmwareUpdate     : ARRAY[1..iNumOfDrives] OF FB_SoEAX5000FirmwareUpdate;
    Axes                : ARRAY[1..iNumOfDrives] OF AXIS_REF;
sFirmwareVersion : ARRAY
[1..iNumOfDrives] OF STRING(20)(* := 2('v1.04_b0002')*);
  eFwUpdateState : ARRAY[1..iNumOfDrives] OF E_FwUpdateState;
   sSelectedFirmwareFile: ARRAY [1..iNumOfDrives] OF STRING(MAX STRING LENGTH);
  iUpdateState : INT:
  bExecute : BOOL;
sNetIdIPC : T AmsNetId := '';
sFirmwarePath : T_MaxString :=
'C:\TwinCAT\Io\TcDriveManager\FirmwarePool';
  \begin{array}{cccc} \text{I} & \text{I} & \text{I} & \text{II} & \text{II} \end{array}   bAnyBusy             : BOOL;
  bAnyError : BOOL;
END_VAR
CASE iUpdateState OF
0:
        IF bExecute THEN
                iUpdateState := 1;
       END_IF
1:
        FOR I := 1 TO iNumOfDrives DO
             fbFirmwareUpdate[I](
           Axis := Axes[T].
                     bExecute := TRUE,
```
# **BECKHOFF**

```
           tTimeout := T#15s,
              sFirmwareVersion := sFirmwareVersion[I],
                         sFirmwarePath := sFirmwarePath,
                         sNetId := sNetIdIPC,
                         iReqEcState := EC_DEVICE_STATE_OP,
              eFwUpdateState => eFwUpdateState[I],
                 );
         END_FOR
         iUpdateState := 2;
2:
        bAnyBusy := FALSE;
    bAnyError:= FALSE;
    FOR I := 1 TO iNumOfDrives DO
               fbFirmwareUpdate[I](
           Axis := Axes[I],
eFwUpdateState => eFwUpdateState[I],
                         sSelectedFirmwareFile => sSelectedFirmwareFile[I],
                  );
                  IF NOT
fbFirmwareUpdate[I].bBusy THEN
                         fbFirmwareUpdate[I](bExecute := FALSE, Axis := Axes[I]);
                         IF fbFirmwareUpdate[I].bError THEN
                  bAnyError := TRUE;
                        END_IF
                  ELSE
                        bAnyBusy := TRUE;
                  END_IF
     END_FOR
         IF NOT bAnyBusy THEN
          bExecute := FALSE;
                  IF NOT bAnyError THEN
                        iUpdateState := 0; (* OK *)
                  ELSE
                        iUpdateState := 3; (* Error *)
                  END_IF
        END_IF
3:
         (* Error handling *)
     iUpdateState := 0;
```
END\_CASE

# <span id="page-35-0"></span>**5 F\_GetVersionTcMc2Drive**

F GetVersionTcMc2Drive

 $-nVersionElement$ 

Mit dieser Funktion können Versionsinformationen der SPS-Bibliothek ausgelesen werden.

#### **FUNCTION F\_GetVersionTcMc2Drive : UINT**

```
VAR_INPUT
        nVersionElement : INT;
END_VAR
```
**nVersionElement** : Versionselement, das gelesen werden soll. Mögliche Parameter:

- 1 : major number;
- 2 : minor number;
- 3 : revision number;

#### **Voraussetzungen**

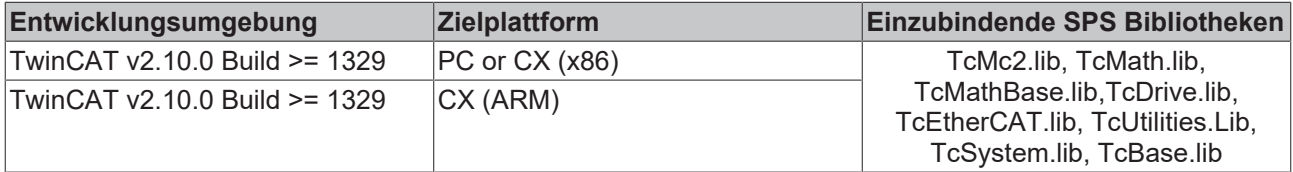

# <span id="page-36-0"></span>**6 Datentypen**

## <span id="page-36-1"></span>**6.1 E\_FwUpdateState**

Der E\_FwUpdateState beschreibt den Zustand eines Firmware-Updates.

```
TYPE E SoE CmdState : (
      (* update states *)
   eFwU NoError := 0,
   eFwU_CheckCfgIdentity,
   eFwU_CheckSlaveCount,
      eFwU_CheckFindSlavePos,
   eFwU_WaitForScan,
   eFwU_ScanningSlaves,
   eFwU_CheckScannedIdentity,
   eFwU_CheckScannedFirmware,
      eFwU_FindFirmwareFile,
   eFwU_WaitForUpdate,
   eFwU_WaitForSlaveState,
      eFwU_StartFwUpdate,
   eFwU<sup>-</sup>FwUpdateInProgress,
   eFwU<sup>-</sup>FwUpdateDone,
   eFwU_NoFwUpdateRequired,
      (* not updating via this channel *)
   eFwU UpdateViaOtherChannelActive,
   eFwU_UpdatedViaOtherChannel,
      (* error states *)
   eFwU_GetSlaveIdentityError         := -1,
eFwU GetSlaveCountError := -2,
eFwU GetSlaveAddrError := -3,
eFwU StartScanError := -4,
   eFwU_ScanStateError                := -5,
eFwU ScanIdentityError := -6,
   eFwU_GetSlaveStateError            := -7,
eFwU ScanFirmwareError := -8,
eFwU_FindFileError := -9,
eFwU CfgTypeInNoAX5xxx := -10,
eFwU ScannedTypeInNoAX5xxx := -11,   eFwU_ChannelMismatch               := -12,
   eFwU_ChannelMismatch_1Cfg_2Scanned := -13,
   eFwUChannelMismatch<sup>2Cfg</sup>_1Scanned := -14,<br>eFwUCurrentMismatch := -15,
                              e_{\frac{1}{2}}-iscanned: \frac{1}{2}: e_{\frac{1}{2}}<br>:= -15,<br>:= -16,
     eFwU_FwUpdateError                 := -16,
   eFwU_ReqSlaveStateError
);
END_TYPE
Update Status
eFwU_NoError                      
: Initialzustand
eFwU_CheckCfgIdentity             
: Einlesen des konfigurierten Slavetypen (Anzahl Kanäle, Strom,
Revision)
eFwU_CheckSlaveCount              
: Ermitteln der konfigurierten Slaveanzahl
eFwU_CheckFindSlavePos            
: Suchen der Slave-Adresse im Master-Objektverzeichnis
eFwU_WaitForScan                  
: Warten auf Online-Scan
eFwU_ScanningSlaves               
: Online-Scan der Slaves
```
#### **Datentypen**

## RECKHO

eFwU\_CheckScannedIdentity : Einlesen des gescannten Slavetypen (Anzahl Kanäle, Strom, Revision) eFwU\_CheckScannedFirmware : Einlesen der Firmware-Version eFwU\_FindFirmwareFile : Suchen nach der gewählten Firmware-Datei eFwU\_WaitForUpdate : Warten auf State des Updates eFwU\_WaitForSlaveState : Ermitteln des EtherCAT Slave-States eFwU\_StartFwUpdate : Starten des Firmware-Updates eFwU\_FwUpdateInProgress : Firmwareupdate aktiv eFwU\_FwUpdateDone : Firmwareupdate erfolgreich beendet eFwU\_NoFwUpdateRequired : Kein Firmwareupdate erforderlich eFwU UpdateViaOtherChannelActive : Update erfolgt über den anderen Achskanal eFwU\_UpdatedViaOtherChannel : Update erfolgte über den anderen Achskanal Update Fehler eFwU\_GetSlaveIdentityError : Einlesen des konfigurierten Slavetypen schlug fehl, siehe iAdsErrId eFwU\_GetSlaveCountError : Ermitteln der konfigurierten Slaveanzahl schlug fehl, siehe iAdsErrId eFwU\_GetSlaveAddrError : Suchen der Slave-Adresse im Master-Objektverzeichnis schlug fehl, siehe iAdsErrId eFwU\_StartScanError : Starten des Online-Scan schlug fehl, siehe iAdsErrId eFwU\_ScanStateError : Online-Scan schlug fehl, siehe iAdsErrId eFwU\_ScanIdentityError : Einlesen des gescannten Slavetypen (Anzahl Kanäle, Strom, Revision) schlug fehl, siehe iAdsErrId eFwU\_GetSlaveStateError : Ermitteln des EtherCAT Slave-States schlug fehl, siehe iAdsErrId

# **BECKHOFF**

eFwU\_ScanFirmwareError : Einlesen der Firmware-Version schlug fehl, siehe iAdsErrId + iSercosErrId eFwU\_FindFileError : Suchen nach der gewählten Firmware-Datei schlug fehl, siehe iAdsErrId eFwU\_CfgTypeInNoAX5xxx : Der konfigurierte Slave ist kein AX5000 eFwU\_ScannedTypeInNoAX5xxx : Der gescannte Slave ist kein AX5000 eFwU\_ChannelMismatch : Anzahl der konfigurierten bzw. gefundenen Kanäle des AX5000 passen nicht zusammen eFwU ChannelMismatch 1Cfg 2Scanned : Einkanaliges Gerät konfiguriert aber zweikanaliges Gerät gefunden eFwU\_ChannelMismatch\_2Cfg\_1Scanned : Zweikanaliges Gerät konfiguriert aber einkanaliges Gerät gefunden eFwU CurrentMismatch : AX5000-Type paßt vom Strom her nicht, z.B. AX5103 (3A) konfiguriert aber AX5106 (6A) gefunden eFwU\_FwUpdateError : Allgemeiner Updatefehler, siehe iAdsErrId

eFwU\_ReqSlaveStateError : Umschalten in den gewünschten EtherCAT-State schlug fehl

Mehr Informationen: **[www.beckhoff.de/tx1200](https://www.beckhoff.de/tx1200)**

Beckhoff Automation GmbH & Co. KG Hülshorstweg 20 33415 Verl **Deutschland** Telefon: +49 5246 9630 [info@beckhoff.com](mailto:info@beckhoff.de?subject=TX1200) [www.beckhoff.com](https://www.beckhoff.com)

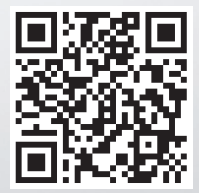